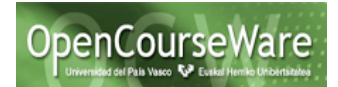

### **Ejercicios propuestos principios SOLID:**

En esta actividad se proponen varios ejercicios para su resolución basándose en los principios SOLID. Tenéis disponible un fichero comprimido con el código que aparece en ese documento (OCP.zip).

### **Principio Abierto-Cerrado (OCP).**

Dadas las siguientes clases (algunas clases están incompletas):

```
public class Figura {
       public void dibujar(){};
}
public class Cuadrado extends Figura{}
public class Circulo extends Figura{}
public class Figuras {
       Vector<Cuadrado> cuadrados=new Vector<Cuadrado>();
       Vector<Circulo> circulos= new Vector<Circulo>();
       public void addCirculo(Circulo c){
               circulos.add(c);
       }
       public void addCuadrado(Cuadrado c){
               cuadrados.add(c);
       }
       public void dibujarFiguras(){
               Enumeration<Cuadrado> cuads=cuadrados.elements();
               Cuadrado c;
               while (cuads.hasMoreElements()){
                      c=cuads.nextElement();
                      c.dibujar();
               }
               Enumeration<Circulo> circs=circulos.elements();
               Circulo ci;
               while (cuads.hasMoreElements()){
                      ci=circs.nextElement();
                      ci.dibujar();
               }
       }
}
```
#### **Consultas:**

- 1. ¿Cumple la clase Figuras el Principio OCP. Justifica tu respuesta.
- 2. En caso de que no lo cumpla, modifica las clase para cumpla este criterio.
- 3. ¿Consideras que la tarea realizada es una refactorización? Justifica tu respuesta.

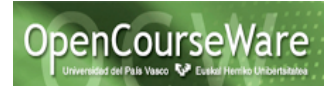

# **Principio Liskov (LSK).**

Tenemos una interfaz que recoge el comportamiento de los objetos que pueden cargarse en memoria y posteriormente guardarse de forma persistente:

```
public interface RecursoPersistente {
public void load();
public void save();
}
y 3 clases que implementan dicha interfaz:
public class ConfiguracionSistema implements RecursoPersistente{
       public void load(){
               System.out.println("Configuracion sistema cargada");
       }
       public void save(){
               System.out.println("Configuracion sistema almacenada");
       }
}
public class ConfiguracionUsuario implements RecursoPersistente{
       public void load(){
               System.out.println("Configuracion usuario cargada");
       }
       public void save(){
               System.out.println("Configuracion usuario almacenada");
       }
}
public class ConfiguracionHoraria implements RecursoPersistente{
  public void load(){
       System.out.println("Configuracion horaria cargada");
  }
 public void save() {
       System.out.println("ERROR, la hora no se puede almacenar, es solo de lectura");
 }
}
```
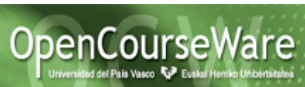

De manera que tenemos una clase Configuracion, que es responsable de cargar todas las configuraciones disponibles y posteriormente almacenarlas, tal y como se muestra en la siguiente clase:

```
public class Configuracion {
        Vector<RecursoPersistente> conf=new Vector<RecursoPersistente>();
  public void cargarConfiguracion(){
          conf.add(new ConfiguracionSistema());
          conf.add(new ConfiguracionUsuario());
          conf.add(new ConfiguracionHoraria());
         for (Iterator<RecursoPersistente> i = \text{conf}.iterator(); i.hasNext(); )
                   i.next().load(); 
  }
  public void salvarConfiguracion(){
         for (Iterator<RecursoPersistente>i =conf.iterator(); i.hasNext(); )
                   i.next().save();
 }
}
```
#### **Consultas:**

- 1. Crea un programa principal que ejecute los métodos de la clase Configuración.
- 2. Cumple la clase Configuracion en Principio OCP. Justifica la respuesta.
- 3. Cumple la clase Configuracion el Principio de Liskov. Justifica la respuesta.
- 4. Refactoriza la aplicación para que cumpla el principio de Liskov. La solución a este ejercicio lo puedes encontrar en: https://lassala.net/2010/11/04/a-goodexample-of-liskov-substitution-principle/
- 5. Explica de forma general (independientemente del ejemplo) cual es el problema y la solución propuesta.

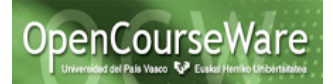

### **Principio de Responsabilidad Única (SRP).**

Dada la siguiente clase Factura:

```
public class Factura {
       public String codigo;
       public Date fechaEmision;
       public float importeFactura;
       public float importeIVA;
       public float importeDeduccion;
       public float importeTotal;
       public int porcentajeDeduccion;
       // Método que calcula el total de la factura
       public void calcularTotal() {
               // Calculamos la deducción
               importeDeduccion = (importeFactura * porcentajeDeduccion) / 100;
               // Calculamos el IVA
               importeIVA = (float) (importeFactura * 0.16);
               // Calculamos el total
               importeTotal = (importeFactura - importeDeduccion) + importeIVA;
       }
}
```
podríamos decir que la responsabilidad de esta clase es la de calcular el total de la factura y que, efectivamente, la clase cumple con su cometido. Sin embargo, no es cierto que la clase contenga una única responsabilidad. Si nos fijamos detenidamente en la implementación del método calcularTotal, podremos ver que, además de calcular el importe base de la factura, se está aplicando sobre el importe a facturar un descuento o deducción y un 16% de IVA. El problema está en que si en el futuro tuviéramos que modificar la tasa de IVA, o bien tuviéramos que aplicar una deducción en base al importe de la factura, tendríamos que modificar la clase Factura por cada una de dichas razones; por lo tanto, con el diseño actual las responsabilidades quedan acopladas entre sí, y la clase violaría el principio SRP.

#### **Ejercicio propuesto:**

1. Refactoriza la aplicación para que cada responsabilidad quede aislada en una clase. Indica qué cambios tendrías que realizar si el importeDeduccion se calculase en base al importe de la factura:

```
Si (importeFactura>10000) 
         importeDeduccion = (importeFactura * porcentajeDeduccion+3) / 100;
 sino importeDeduccion = (importeFactura * porcentajeDeduccion) / 100;
```
2. Indica los cambios que tendrías que realizar si el IVA cambiase del 16 al 18%.

3. Indica los cambios que tendrías que realizar si a las facturas de código 0, no se le aplicase el IVA.

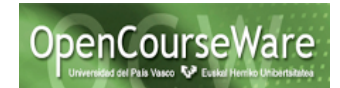

### **Principio de Inversión de dependencia (DIP).**

Imaginemos que la clase Factura del ejercicio anterior la hubiésemos implementado de la siguiente forma:

```
public class Factura {
       public String codigo;
       public Date fechaEmision;
       public float importeFactura;
       public float importeIVA;
       public float importeDeduccion;
       public float importeTotal;
       public int porcentajeDeduccion;
       // Método que calcula el total de la factura
       public void calcularTotal() {
         // Calculamos la deducción
        Deduccion d=new Deduccion();
          importeDeduccion = d.calculaDeduccion(importeFactura, porcentajeDeduccion);
          Iva iva=new Iva();
         // Calculamos el IVA
          importeIVA = iva.calculaIva(importeFactura);
         // Calculamos el total
        importeTotal = (importeFactura - importeDeduccion) + importeIVA;
       }
}
```
#### **Consultas:**

- 1.Cumple el principio de Inversión de dependencia. Justifica la respuesta.
- 2. En caso negativo, refactoriza el código par que cumpla el principio.

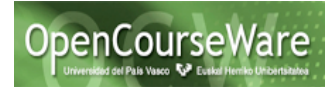

## **Principio de Segregación de interfaces (ISP).**

Disponemos de la siguiente clase Contacto:

```
public class Contacto {
   String name, address, emailAddress, telephone;
  public void setName(String n) { name=n; }
   public String getName() { return name; }
```

```
 public void setAddress(String a) { address=a; }
 public String getAddress() { return address; }
```
**public void** setEmailAddress(String ea) { emailAddress=ea; } **public** String getEmailAddress() { **return** emailAddress; }

```
public void setTelephone(String t) { telephone=t; }
 public String getTelephone() { return telephone; }
```
#### }

y dos clases adicionales que envían correos electrónicos y SMS's tal y como se muestra a continuación:

```
public class EmailSender {
```

```
 public static void sendEmail(Contacto c, String message){
        //Envía un mensaje la direccion de correo del Contacto c.
  }
}
```

```
public class SMSSender {
```

```
 public static void sendSMS(Contacto c, String message){
       //Envía un mensaje SMS al teléfono del Contacto c.
  }
}
```

```
Consultas:
```
- 1. ¿Qué información necesitan las clases EmailSender y SMSSender de la clase Contacto para realizar su tarea, y qué información recogen? Consideras que incumplen en principio ISP.
- 2. Refactoriza las clases anteriores, sustituyendo el parámetro Contacto, por una interfaz. Esta interfaz tendrá los métodos necesarios para acceder a la información que necesita en método. Modifica también la clase Contacto.
- 3. Piensa que después de refactorización, la clase GmailAccount (con alguna modificación) podrá ser enviada a la clase EmailSender pero no a la clase SMSSender.

**public class** GmailAccount { String name, emailAddress; }

Crea un programa que permita invocar al método sendEmail de la clase EmailSender con un objeto de la clase GmailAccount.

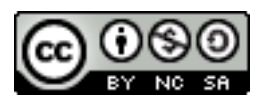